## МУНИЦИПАЛЬНОЕ ЛОШКОЛЬНОЕ ОБРАЗОВАТЕЛЬНОЕ УЧРЕЖЛЕНИЕ «КРАСНОГОРСКИЙ ДЕТСКИЙ САД»

## ПРИНЯТ:

на Педагогическом совете МДОУ «Красногорский детский сад» Протокол № 1 от «31» августа 2023г.

## УТВЕРЖДАЮ:

заведующий МДОУ «Красногорский детский сад» maldeta Л.Л. Васильева Приказ № 59 / от «31» августа 2023г.

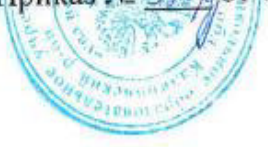

## КОНСУЛЬТАТИВНОГО ПУНКТА ДЛЯ РОДИТЕЛЕЙ (ЗАКОННЫХ ПРЕДСТАВИТЕЛЕЙ) ДЕТЕЙ, НЕ ПОСЕЩАЮЩИХ ДОУ на 2023-2024 учебный год.

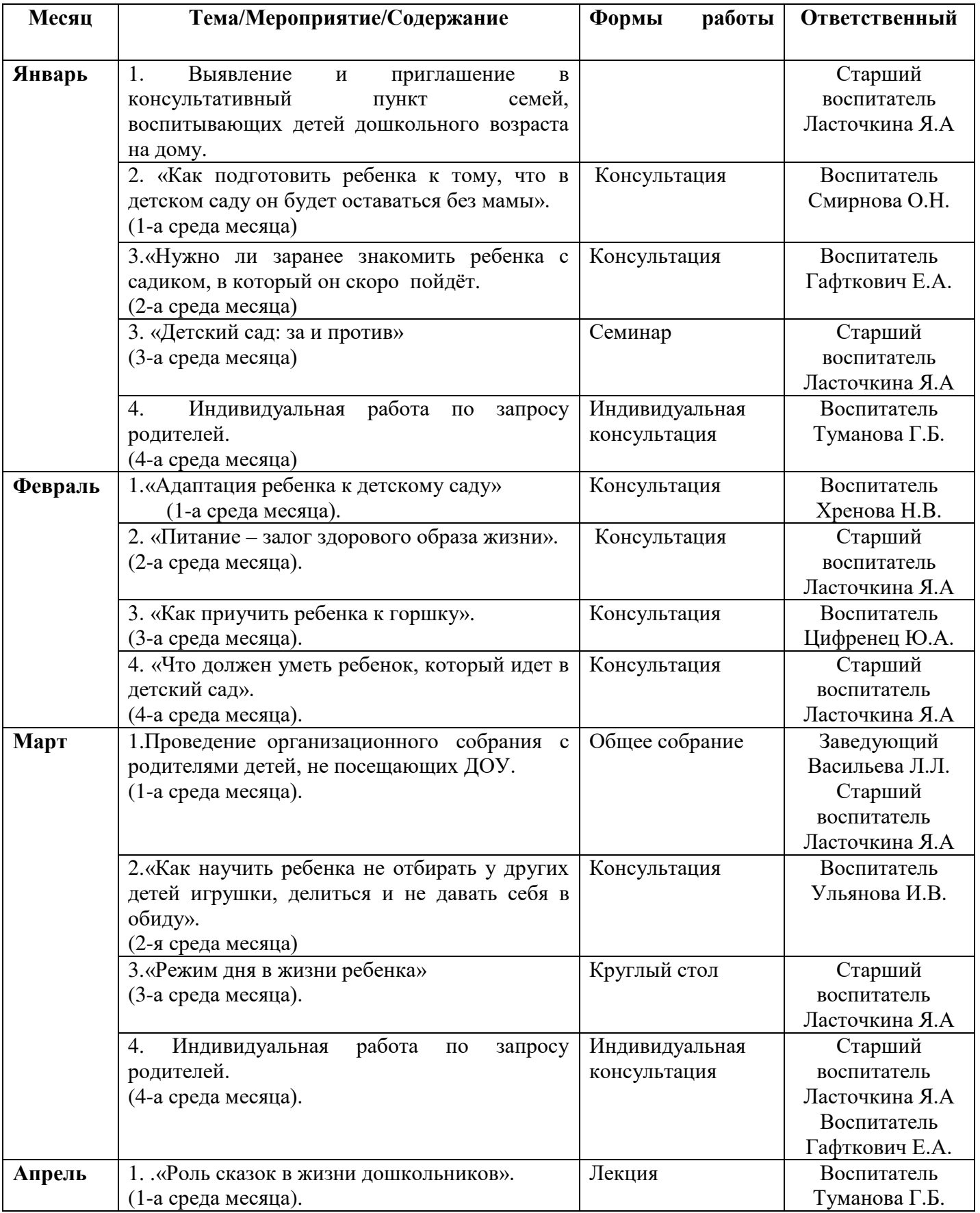

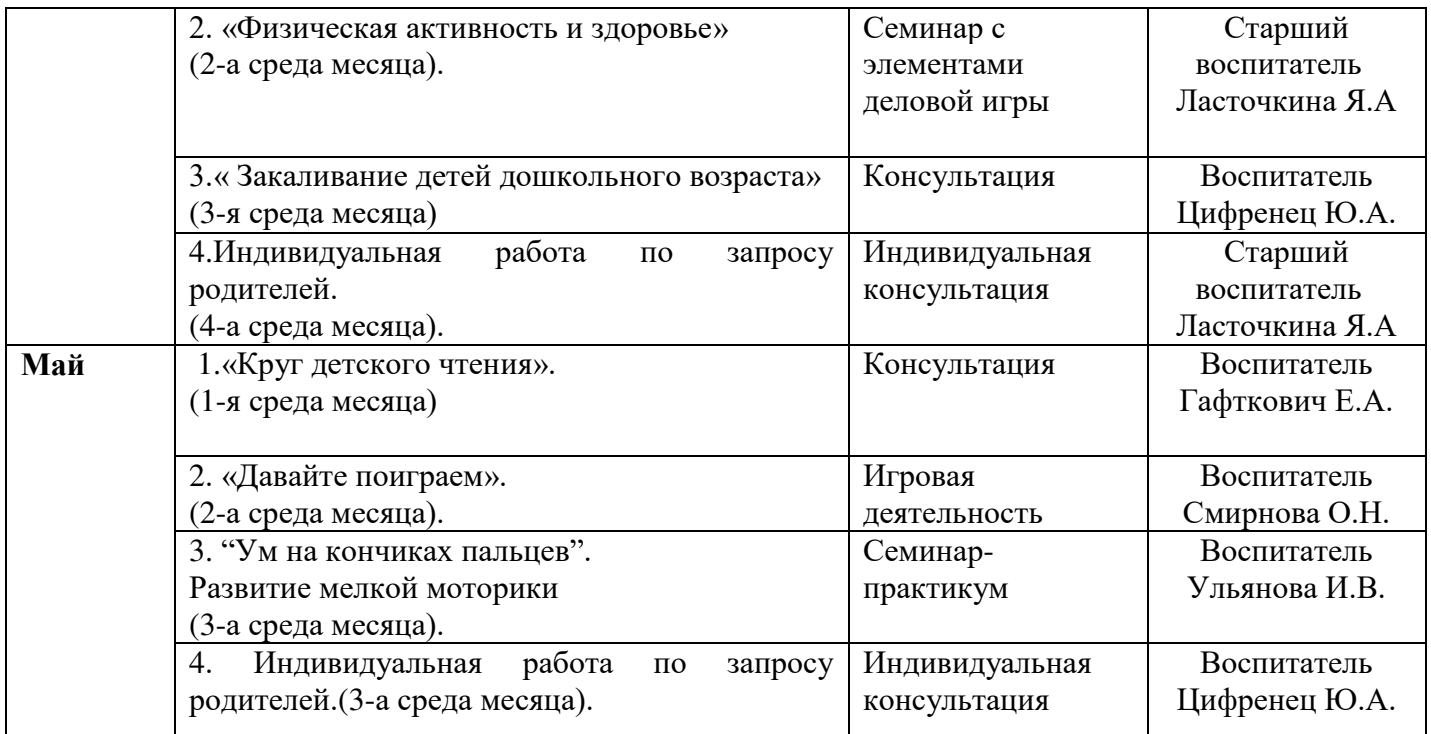